# *Commands and File Formats*

# Essential System Administration

# *Pocket Reference*

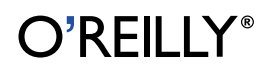

*Æleen Frisch*

# **Essential System Administration** *Pocket Reference*

*Æleen Frisch*

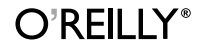

Beijing **•** Cambridge **•** Farnham **•** Köln **•** Paris **•** Sebastopol **•** Taipei **•** Tokyo

# **User Accounts**

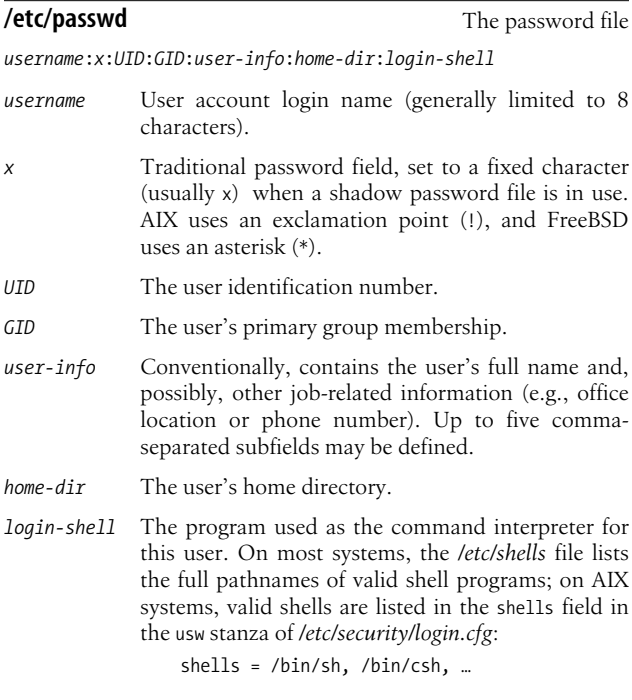

#### **Shadow password files**

#### **/etc/shadow (Linux and Solaris)**

*user*:*pwd*:*changed*:*minlife*:*maxlife*:*warn*:*inactive*:*expires*:

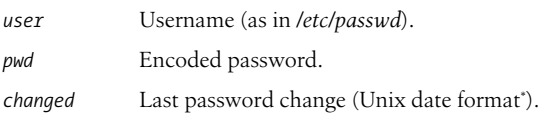

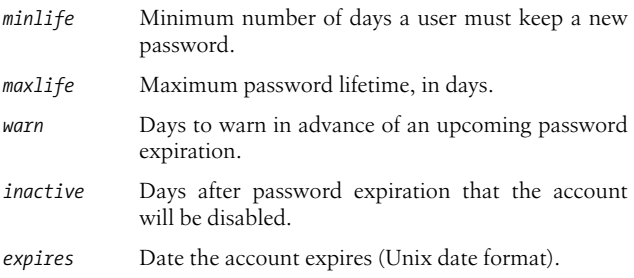

#### **/etc/master.passwd (FreeBSD)**

```
user:pwd:UID:GID:class:pwd-expire:acct-expire:
user-info:…
```
This file, which serves as both *passwd* and *shadow* files, uses three additional fields between the GID and user information fields:

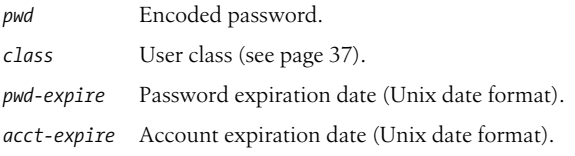

#### **/etc/security/passwd (AIX)**

Encoded passwords are stored in the password field.

**/etc/group** The group file

*name*:\*:*GID*:*additional-members*

*name* Group name.

Placeholder character for vestigial group password. Some systems use ! or x in this field. Linux uses group passwords.

*GID* Group ID number.

\* Unix systems often store dates as the number of seconds (or milliseconds) since midnight on 1/1/1970.

*adtl-members* List of group members in addition to those having the group in the GID field of their password file entry.

#### **The HP-UX /etc/logingroup file**

If present, this file has the sam syntax as */etc/group*. The user lists in this file determine each user's initial login group.

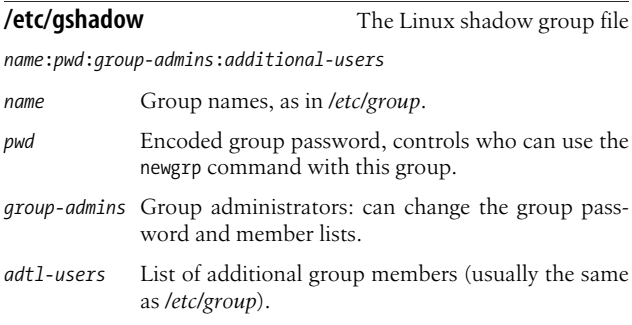

#### **gpasswd**

gpasswd *group Change group password* gpasswd [*options*] *user*[,*user*…] *group Modify group files*

Change password or add/remove group members and/or administrators.

#### **Options**

- -a|-d Add/remove users from *group*'s member list in both files.
- -M Specify the complete additional-members list (both files).
- -A Specify the complete group-administrator list.
- -R|-r Disable/remove group password, allowing no one/everyone to use newgrp with the group.

#### **FreeBSD user classes**

User classes allow account attributes and login environment settings to be applied to many accounts. Classes are independent of Unix groups. They are defined in */etc/login.conf*:

```
class-name:\
    :attribute=value:\
    :attribute=value:\
    ...
```
Important attributes are discussed in the next section.

#### **cap\_mkdb (FreeBSD)**

cap\_mkdb -v *file*

Recreate the database that corresponds to *file* (often */etc/ login.conf*).

# **Solaris Projects**

#### **projadd projmod**

projadd [*options*] *name* projmod [*options*] *name*

Add or modify a project.

#### **Options**

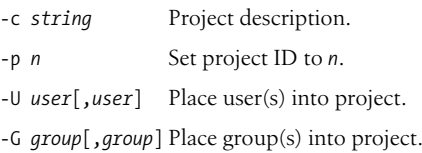

#### **projdel** projdel *name*

Remove a project.

#### **projects**

projects -v [*user*]

List projects (or projects of which a user is a member), with descriptions.

#### **newtask**

newtask -p *name*

Change current project to project *name*.

### **User Account Management Commands**

#### **useradd, usermod, userdel (HP-UX, Linux, Solaris)**

useradd [*options*] *username Add a user account.* useradd -D *options Set new account defaults.* usermod *options username Modify a user account.* userdel [-r] *username Remove a user account.*

These commands add, modify, and remove user accounts. useradd -D sets new default values for accounts subsequently created.

#### **Options for useradd and usermod**

- -u *uid* UID (defaults to the next highest unused UID).
- -g *group* Primary group.
- -G *groups* Comma-separated list of secondary groups.
- -d *dir* Full path to home directory (defaults to *current-base-dir/username*).
- -s *shell* Full path to login shell.
- -c *full-name*

Full name (user information field).

-m Create home directory and copy standard initialization files to it.

-k *dir (*useradd *only)*

Skeleton directory that contains default initialization files (*/etc/skel* is the default). This directory is valid only with -m.

-e *yyyy-mm-dd*

Account expiration date (default is none).

- -f *n* Disable account if inactive for *n* days.
- -p *encoded-pwd (Linux)*

Encoded password (used when importing user accounts from another Unix system's password file).

-D *(*useradd *only)*

Set defaults with -f, -e, -g, and -b (and -s under Linux).

-b *path (*useradd *only)*

Base for home directories (valid only with -D).

#### **adduser, chpass, rmuser (FreeBSD)**

adduser [-s|-v] *Add user account.* chpass *user Modify user account.* rmuser *user Remove user account.*

adduser adds a new user account via a series of prompts (some can also be set via options; see the man page). -s requests brief prompts, and -v requests verbose ones. chpass modifies the specified account via an editor session. rmuser removes the specified user account (also via prompts).

#### **adduser defaults: /etc/adduser.conf**

 $defaultpasswd = yes|no$ 

Whether to require passwords for user accounts.

```
dotdir = "path"
```
Skeleton directory (defaults to */usr/share/skel*).

```
home = "/path"
```
Home directory root (defaults to */home*).

```
defaultshell = "name"
    Login shell (defaults to tcsh)
defaultgroup = group|USER
    Default group. USER requests that a user-private
    group be created.
defaultclass = "class-name"
    Default user class (default is no assigned class).
uid_start = "n"
    Lowest UID assigned.
```
#### **mkuser, chuser, rmuser (AIX)**

```
mkuser attribute=value … user
chuser attribute=value … user
rmuser [-p] user
```
Create/modify/remove a user account. The -p option to rmuser removes the account stanzas from all configurations files, not just the password file.

#### **User account attributes**

See also page 44 for account expiration and pages 48–50 for password aging attributes.

id=*n*

UID number.

```
prgp=group
```
Primary group.

```
groups=list
```
Group memberships (should include the primary group).

```
gecos="full name"
```
User information password file field.

```
shell=path
```
Login shell.

```
home=path
   Home directory.
```
login=true|false Whether local logins are allowed.

#### rlogin=true|false

Whether remote logins are allowed.

#### daemon=true|false

Whether user can use cron or the system resource controller.

#### logintimes=*list* Valid login times.

ttys=*list* Valid TTY locations.

#### loginretries=*n*

Number of login failures after which to lock account.

#### expire=*MMDDhhmmYY*

Account expiration date and time.

```
su=true|false
```
Whether other users can su to this account.

```
sugroups=list
```
Groups allowed to su to this account.

#### admin=true|false

Whether account is an administrative account.

#### admgroups=*list*

Groups that the account administers.

umask=*mask* Initial umask value.

# **User Account Attributes**

#### **Locking and unlocking a user account**

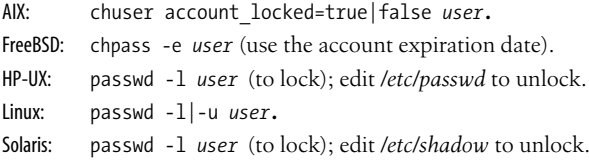

#### **User account resource limits**

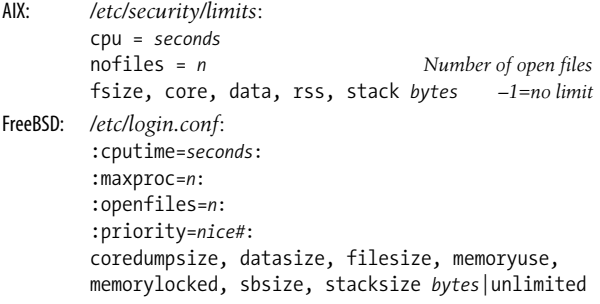

#### **System-wide initialization files**

```
/etc/profile
```
Bourne shell, Korn shell, and bash. Under Red Hat Linux, the scripts in */etc/profile.d* are also executed.

```
/etc/csh.cshrc, /etc/csh.login, and /etc/csh.logout
     Enhanced C shell (tcsh).
```
*/etc/environment and /etc/security/environ (AIX)* Additional sources of environment variable definitions.

```
/etc/login.conf (FreeBSD)
```
The setenv entry sets environment variables for a class:

```
:setenv=VAR=value[,VAR=value...]:
```
#### */etc/login.defs (Linux)*

Users'/root paths are set via ENV\_PATH and ENV\_ROOTPATH.

# **User Authentication andLogin Controls**

#### **Login message files**

*/etc/motd*

Message-of-the-day, displayed after a successful login.

*/etc/issue*

Pre-login message (HP-UX, Linux, Solaris).

#### **Login process controls**

AIX: */etc/security/user*: logintimes = ALL|*time*[,*time*] *time* is of the form [!][*d*[-*d*]]:*start-end*, where d is the day number (Monday=1). *start* and *end* are four-digit (24-hour) times. An initial ! functions as a negator. ttys =ALL|*list Omit "/dev".* loginretries = *n Lock account after n failures. /etc/security/login.cfg*: logintimes (as in */etc/security/user*) logindisable = *n Disable port after n failures.* logininterval = *seconds Reset failure count.* logindelay = *secs Delay increase per attempt.* loginreenable = *secs Unlock locked port.* FreeBSD: */etc/login.access*: +|-:*who*:*origins* The initial character, + or -, grants or denies access, respectively. *who* is a list of user and/or groups to whom the entry applies. *origins* is a list of TTYs, host names/ addresses, domain names, and/or subnet addresses. Either list can include the keywords ALL, EXCEPT, and/or LOCAL. */etc/login.conf*: :requirehome: *Forbid login if home doesn't exist.* :times.allow|deny=*time*[,*time*…]: *time* format: [*dd*[*dd*…]]*start-end*, where *dd* is a weekday (Mo, Tu, etc.). *start* and *end* are four-digit (24-hour) times. :ttys.*xxx*=*list-of-names*: *Omit "/dev."* :hosts.*xxx*=*host-list*: *Wildcards ok in list.* :*yyy*time=*seconds*: *Connect time limits. yyy* can be day, week, month or session. Linux: */etc/login.defs*: LOGIN\_RETRIES *n Maximum login failures.* LOGIN\_TIMEOUT *secs Delay between attempts.* DEFAULT\_HOME yes|no *Allow login if home doesn't exist?* Solaris: */etc/default/login*: TIMEOUT=*secs Login attempt timeout.*

SLEEPTIME=*secs Delay between attempts.*

SYSLOG=yes|no *Log root logins and all failures?*

#### **Account expiration date**

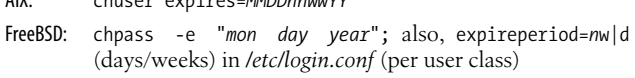

Linux: chage -E *YYYY*-*MM*-*DD*

AIX: chuser expires=*MMDDhhwwYY*

#### **PAM**

PAM is a freely available user authentication facility, currently provided by FreeBSD, HP-UX, Linux, and Solaris.

#### **PAM configuration files: /etc/pam.d**

Configuration files are named for the command to which they apply.\* The other configuration provides defaults for PAM-aware services without their own configuration.

*entry-type result-action module* [*args*]

The various entry types are:

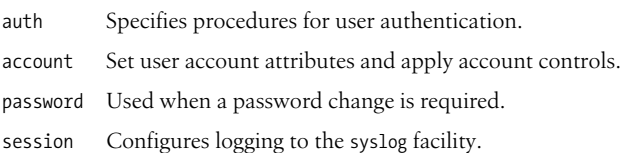

The group of entries of a particular type are processed in turn and form a *stack*. The aggregate results of all modules in the stack determine whether access is granted.

#### **Result action keywords**

sufficient

Skip any remaining modules in the stack if this module grants access (return authentication success).

\* An alternate configuration file, */etc/pam.conf*, can also be used, but the files in */etc/pam.d* take precedence.

requisite

If the module denies access, return authentication failure and skip any remaining modules in the stack.

required

The module must grant access for authentication to succeed.

optional

Results are used only when no other module is deterministic.

#### **Important PAM modules**

FreeBSD, HP-UX, and Solaris provide only a few PAM modules, but all modules are open source and can usually be built for these systems. Applicable stacks are in parentheses.

pam\_deny *(account, auth, passwd, session)*

pam\_permit *(account, auth, passwd, session)*

Always return failure and success, respectively. Stack either one with pam\_warn for logging.

pam\_warn *(account, auth, passwd, session)*

Log information about the calling user and host to syslog.

pam\_unix *(account, auth, passwd, session)*

Verify (account), check aging for (account), or change (password) user passwords.\* Important options are md5 (use MD5 encoded passwords), shadow (a shadow password file is in use), and try\_first\_pass (don't prompt for a password if another module has already done so).

pam\_cracklib *(passwd)*

Password triviality checking (stack with pam\_unix). The module checks proposed passwords against the words in its dictionary file, */usr/lib/cracklib\_dict,* and against the user's previous passwords stored in */etc/security/opasswd*.

Other options include minlen=*n* (sets a minimum password length of *n*-1 using other default settings; see the man page) and difok=*n* (sets the number of characters in new password that must not be present in the old password, defaults to 10).

pam\_limits *(session)*

Sets user resource limits, as specified in */etc/security/limits.conf*:

\* There are also several other password checking modules. This is the most common.

*user-or-group* hard|soft *resource limit-value* The most important resources are as (maximum address space), core (maximum core file size), cpu (CPU time, in minutes), fsize (maximum file size), nofile (maximum open files), data, and stack (maximum stack size). All sizes are expressed in kilobytes.

pam\_listfile *(auth)*

Allow or deny access based on items listed in an external file. Options include:

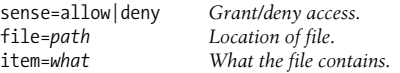

*what* is one of user, group, rhost, ruser, tty, or shell.

pam\_mkhomedir *(session)*

Creates the user's home directory if it does not already exist, copying files from */etc/skel* to the new directory.

pam\_nologin *(auth)*

Prevents non-*root* logins if the file */etc/nologin* exists; the contents of the file are displayed to the user.

```
pam_rootok (auth)
```
Allows *root* access without a password.

```
pam_securetty (auth)
```
Limits *root* access to terminals listed in */etc/securetty*.

pam\_time *(account)*

Restricts access by time of day, based on user, group, tty, and/ or shell, via the configuration in */etc/security/time.conf*:

*commands*; *ttys*; *users*; *times*

Each field holds one or more items, joined with | (OR) or & (AND); ! indicates exclusion. *Times* syntax: *DDstart-end*; *DD* is one of Mo, Tu, We, Th, Fr, Sa, Su, Wk, Wd (weekday/end), or Al (all), and *start* and *end* are four-digit 24-hour times.

Asterisks are wildcards (only one bare wildcard is allowed within the first three fields).

```
pam_wheel (auth)
```
Designed for the su facility, this module denies *root* access to users who aren't members of a specified group. Options include:

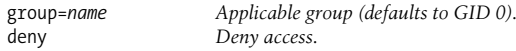

#### **Solaris PAM modules**

pam\_projects *(account, auth, passwd, session)* Succeeds if the user belongs to a project and fails otherwise.

pam\_dial\_auth *(account, auth, passwd, session)* Authenticates dialup logins, using the configuration files */etc/ dialup* and */etc/d\_passwd* (see the following section).

pam\_roles *(account, auth, passwd, session)* Autheticates role changes (see page 5).

#### **Solaris and HP-UX dialup passwords**

#### */etc/dialups*

Contains a list of special files that correspond to serial lines on which to accept dialup sessions.

*/etc/d\_passwd*

Per-shell dialup passwords. The entry format is as follows: *shell-path*:*encoded-password*:

Under HP-UX, use passwd -F to modify this file: passwd -F /etc/d\_passwd /*shell-path*

## **Password Selection and Aging**

#### **Password lifetimes**

#### **Minimum password lifetime**

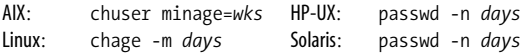

#### **Maximum password lifetime**

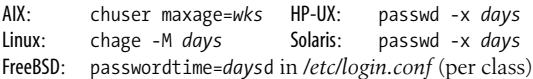

#### **Warning period (in advance of upcoming password expiration)**

AIX: chuser pwdwarntime=*days*

HP-UX: passwd -w *days* Linux: chage -W *days* Solaris: passwd -w *days* FreeBSD: warnpassword=*days*d in */etc/login.conf* (user class)

#### **Inactivity period (before account is disabled after password expires)**

```
AIX: chuser maxexpired=days
Linux: chage -I days
```
#### **Set last password change date**

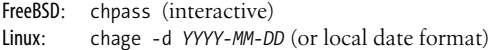

#### **View current settings**

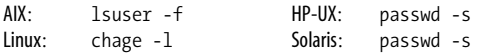

#### **Default settings**

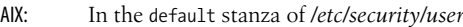

FreeBSD: Settings for the appropriate user class in */etc/login.conf* (or the default class)

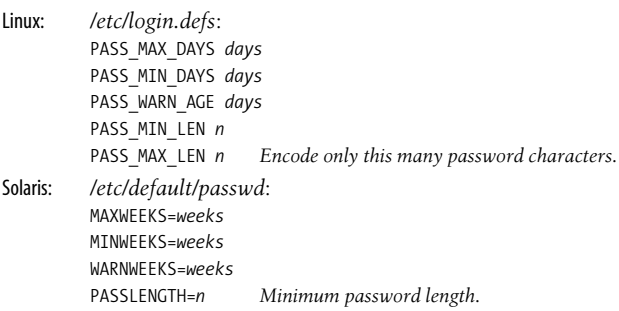

#### **Password selection triviality checks**

#### **AIX account attributes**

- minalpha Minimum number of alphabetic characters.
- minother Minimum number of nonalphabetic characters.

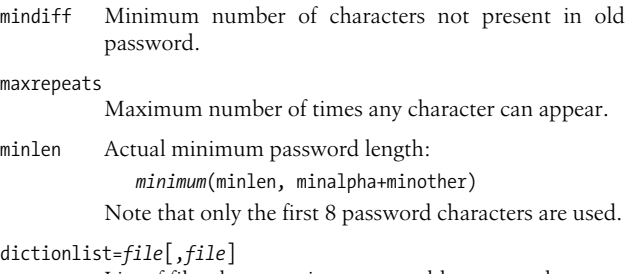

List of files that contain unacceptable passwords.

#### **Linux**

```
Configure via PAM modules (described previously in the "Impor-
tant PAM modules" section).
```
#### **FreeBSD: /etc/login.conf**

```
:minpasswordlen=n:
   Minimum password length.
```

```
:passwd_format=md5:
   Use MD5 encoding (enables passwords > 8 characters).
```

```
:mixpasswordcase=true:
```
Disallow all lowercase passwords.

#### **Password history lists**

History lists prevent users from reselecting previous passwords.

#### **AIX user account attributes**

```
histexpire=weeks
```
Time until an old password can be reused (maximum is 260 weeks).

```
histsize=n
```
Number of old passwords to remember (maximum is 50).

#### **HP-UX: /etc/default/security**

```
PASSWORD_HISTORY_DEPTH=n
    Remember n passwords (maximum is 10).
```
# **Forcing a password change**<br>AIX: pwdadm -f ADMCHG

AIX: pwdadm -f ADMCHG FreeBSD: chpass (interactive)  $HP-UX:$  passwd  $-f$ Linux: chage -d 0 (add -M 999 if not using aging)